# **บทที่ 3 ส่วนประกอบการทำงานและการพัฒนาโปรแกรม**

่ ในบทนี้จะกล่าวถึงส่วนประกอบการทำงานและการพัฒนาโปรแกรมเลียนแบบเทอร์มินอล ภาษาไทย CUTE เวอร์ชัน 3.00 ทั้งนี้จะอาศัยโค้ค บางส่วนของโปรแกรม CUTE เวอร์ชัน 2.10 มาใช้ ประกอบการพัฒนา เพื่อให้สามารถใช้งานบนระบบปฏิบัติการวินโควส์ที่มีแพลตฟอร์มแบบ Win32 **แ ล ะ เป ็น เว อ ร ์ช ัน ภ า ษ า ไ ท ย**

# **ขั้นตอนการทำงานของโปรแกรม CUTE 3.00**

ี ขั้นตอนการทำงานของโปรแกรมเลียนแบบเทอร์มินอลภาษาไทย CUTE 3.00 มีขั้นตอนการ **ท ำ ง า น ท ี่ส า ม า ร ถ แ ส ด ง ไ ด ้ด ัง ร ูป ท ี่3 . 1 ( อ ำ พ ล ,2 5 4 0 )**

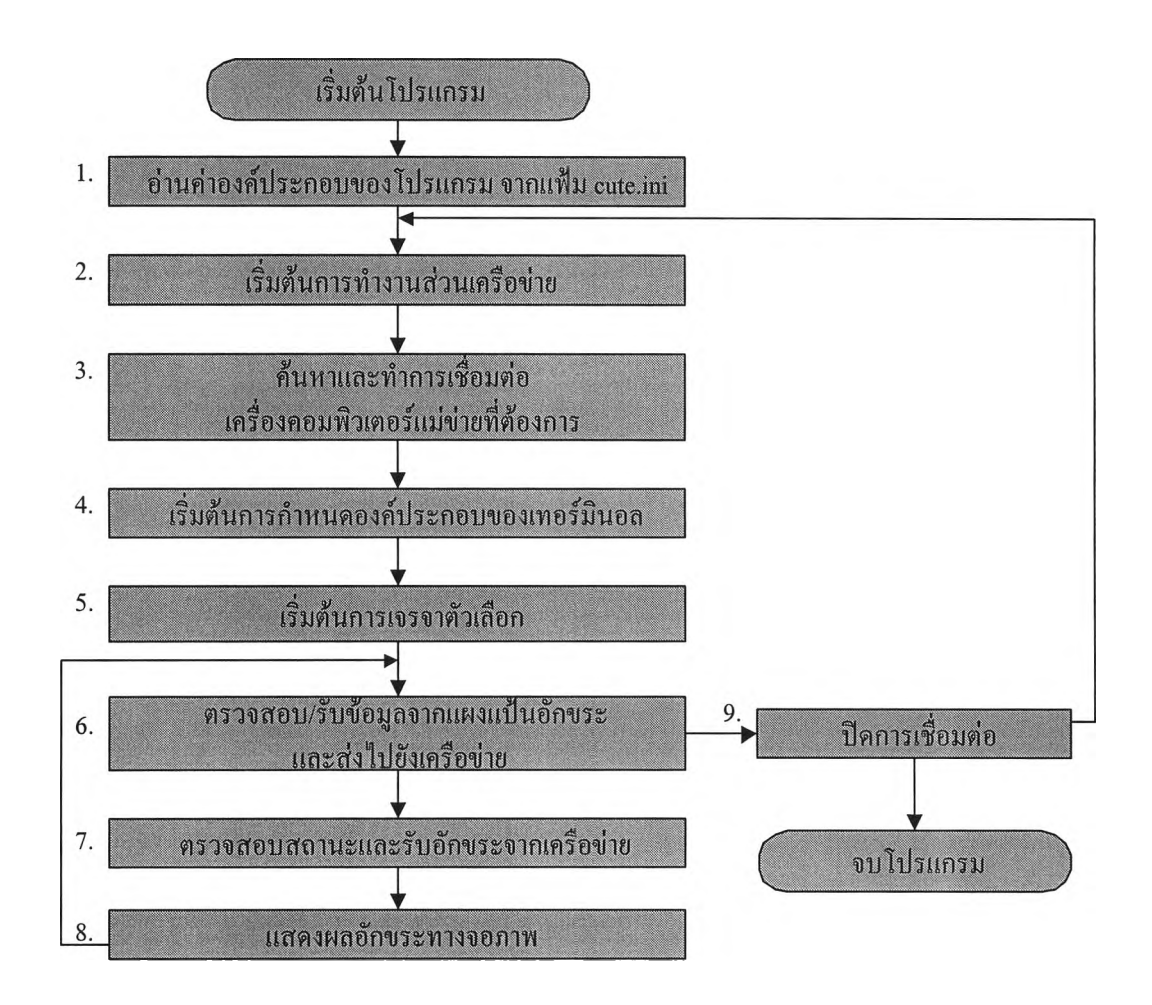

**รูปที่ 3.1 แสดงขั้นตอนการทำงานของโปรแกรมเลียนแบบเทอร์มินอลภาษาไทย CUTE 3.00**

**จ า ก ร ูป ท ี่ 3.1 ง า น ว ิจ ัย น ี้ไ ด ้ท ำ ก า ร พ ัฒ น า โ ป ร แ ก ร ม C U T E 3 .0 0 โด ย ส า ม า ร ถ แ บ ่ง ก า ร พ ัฒ น า โ ป ร แ ก ร ม อ อ ก เป ็น ส ่ว น ๆ ท ี่ส ำ ค ัญ ด ัง น ี้**

**1. ก า ร พ ัฒ น า ส ่ว น เช ื่อ ม ต ่อ ร ะ บ บ เค ร ือ ข ่า ย ด ้ว ย ว ิน โด ว ์ช ็อ ก เก ็ต**

**2. ก า ร พ ัฒ น า ป ร ับ ป ร ุง ก า ร เจ ร จ า ต ัว เล ือ ก แ ล ะ ล ำ ด ับ ห ล ีก ว ีท ี! 00**

**3. ก า ร พ ัฒ น า ส ่ว น ก า ร แ ส ด ง ผ ล โป ร แ ก ร ม**

**การพัฒนาส่วนเชื่อมต่อระบบเครือข่ายด้วยวินโดว์ซีอกเก็ฅ**

**ก าร พ ัฒ น า ส ่ว น เช ื่อ ม ต ่อ ร ะ บ บ เค ร ือ ข ่า ย จ ะ ใช ้ค ล า ส ซ ีว ิน 1ช ็อ ก แ ล ะ ค ล า ส ซ ีส ต ร ีม ช ็อ ก เก ็ต ใ น ต ัว** ี ควบคุมการทำงานของวิน โคว์ซ็อกเก็ต ทั้งนี้เพื่อให้เหมาะสมกับการทำงาน โดยใช้ โพร โตคอลเทล **เน ็ต จ ึง ต ้อ ง ม ีก า ร ป ร ับ ป ร ุง เพ ิ่ม เต ิม ท ี่ส ำ ค ัญ 2 ป ร ะ เด ็น คือ**

1. เนื่องจากการเชื่อมต่อกับเครื่องแม่ข่ายโดยใช้โพร โตคอลเทลเน็ตจะมีการรับส่งข้อมูลขนาด 8 บิต จึงทำการปรับปรุงชนิดของข้อมูลที่มีการรับส่งกันของคลาสซีสตรีมซ็อกเก็ตโดยข้อมูลที่รับส่ง **ด ัน จ ะ เป ็น ข ้อ ม ูล แ บ บ (u n sign ed char \*st)**

2. การเพิ่มการทำงานแบบ Out-Of-Band เนื่องจากคลาสซีสตรีมซ็อกเก็ต ไม่มีการเขียน **โป ร แ ก ร ม ใน ส ่ว น ข อ ง ข ้อ ม ูล ท ี่ม า จ า ก เค ร ือ ข ่า ย ท ี่เป ็น แ บ บ O u t-O f-B an d (O O B ) ซ ึ่ง โ ป ร แ ก ร ม เท ล เน ็ต** เซิร์ฟเวอร์ที่ทำงานบนระบบปฏิบัติการยูนิกซ์บนเครื่องคอมพิวเตอร์แม่ข่ายบางชนิดมีการส่งข้อมูล แบบ Out-Of-Band มาค้วย คังนั้นฟังก์ชัน WSAAsyncSelect( ) ที่อยู่ใน ฟังก์ชันสมาชิกของคลาสซี **ส ต ร ีม ช ็อ ก เก ็ต ต ้อ ง เป ็น ด ัง ต ่อ ไ ป น ี้**

WSAAsyncSelect(m\_s, m\_hWnd, CWINSOCK\_EVENT\_NOTIFICATION, lEvent);

**โดยที่ lEvent = FD READI FD\_WRITE| FD CONNECT |FD\_CLOSE [FD OOB;**

**รายละเอียดของคลาส ซีสตรีมช็อกเก็ต ที่ทำการปรับปรุงแล้วจะมีลักษณะดังนี้**

*แแแแแแแแแแแแแแแแแแแแแแแแแแแแแแแแแแแแแแ1*

**CStreamSocket**

//

**class CStreamSocket : public CWnd**

**private:**

 $\{$ 

**CWnd \*m\_pParentWnd; // window to receive event notification** UINT m\_uMsg;  $\frac{1}{2}$  message to send to m\_pParentWnd on event **SOCKET m\_s; // socket handle SOCKADDR\_IN m\_sinLocal; // name bound to socket m\_ร SOCKADDR\_IN m\_sinRemote; // name on other side of m s int m nLastError; // last WinSock error BOOL m\_bServer;** // TRUE if socket m\_s is bound to a name **CPtrList m listW rite; // data waiting to be sent CPtrList m listRead; // data read**

**BOOL ignoreTextUntilDM;**

**public:**

**CStreamSocket(CWnd \*pParentWnd, UINT uMsg); virtual ~CStreamSocket( ); int CreateSocket(int nLocalPort); int CreateSocket(LPSTR pszLocalService = NULL); int DestroySocket( ); int Connect(LPSTR pszRemoteName, int nRemotePort); int Connect(LPSTR pszRemoteName, LPSTR pszRemoteService); int Connect(LPSOCKADDR\_IN psinRemote); int Accept(CStreamSocket \*pStreamSocket); int Write(int nLen, unsigned char \* pData); unsigned char \* Read(LPINT pnLen); int GetPeerName(LPSOCKADDR\_IN psinRemote); int LastError( ) { retom m\_nLastError; }**

**private:**

**void InitVars(BOOL blnitLastError = TRUE);**

**LONG HandleRead(WPARAM wParam, LPARAM IParam);**

**LONG HandleWrite(WPARAM wParam, LPARAM IParam);**

#### **LONG HandleOOBRead(WPARAM wParam, LPARAM IParam);**

**// message map fonctions**

**protected:**

**//{ {AFX\_MSG(CStreamSocket)**

**//}}AFX\_M SG**

**LONG OnWinSockEvent(WPARAM wParam, LPARAM IParam);**

**DECLARE\_MESSAGE\_MAP( )**

};

**ทัเงกชันสมาชิก CStreamSocket::HandleOOBRead( )**

**เป็นฟิงก์ชันสมาชิกของคลาสซีสตรีมซ็อณก็ตที่ถูกประกาศแบบไพร์เวท มีหน้าที่อ่าน ข้อมูลจากเครือข่ายที่เป็นลักษณะ Out-Of-Band สำหรับโพรโตคอลเทลณ ็ตเมื่อไคลเอ้นท์ได้รับข้อ มูลที่เป็น Out-Of-Band จะตรวจสอบว่าไบต์แรกของข้อมูลมีค่าเท่ากับ 255 (OxFF) หรือไม่ ถ้าใช่ จะ ข้ามข้อมูลไบต์ต่อๆ ไป โดยไม่สนใจ จนกว่าจะพบไบต์ที่มีความหมายว่า Data Mark (0xF2) ข้อมูล ลัดจากนีจะถูกนำไปประมวลผลต่อไป โดยการทำงานจะมีลักษณะคล้ายกับการทำงานของพัเงต์ชัน สมาชิก CStreamSocket::HandleRead( ) จะต่างกันตรงที่ลักษณะการอ่านข้อมูลจากระบบเครือข่าย คือ**

**nBytesRead = recv(m\_s, (LPSTR)pData, READ\_BUF\_LEN,MSG\_OOB);**

**น อกจากบันเป็นการเพ ิ่มส่วนของการตรวจสอบข้อมูลแบบ Out-Of-Band โดยราย ละเอียดของฟิงก์ชัน HandleOOBReadO มีดังต่อไปนี้**

**LONG CStreamSocket::HandleOOBRead(WPARAM wParam, LPARAM IParam)** {

**m\_pParentWnd->PostMessage(m\_uMsg, CWfNSOCK OUT OF BAND); while (1) {**

**unsigned char \*pData = (unsigned char \*)malloc(READ\_BUF\_LEN);**

**if ((pData==NULL))**

**// free anything that was allocated**

**ffee(pData);**

**if (pData!=NULL)**

**pData = NULL;**

**// tell the parent that a possible data read failed**

{

**m\_pParentWnd->PostMessage(m\_uMsg, CW INSOCKERRORREADING);**

**// fake the event to try again**

**PostMessage(CWINSOCK\_EVENT\_NOTIFICATION, m s,**

**wsAMAKESELECTREPLY(FD OOB, 0));**

**break;**

}

**// receive data**

**int nBytesRead = recv(m\_s, (LPSTR)pData, READ\_BUF\_LEN,MSG\_OOB);**

**if (nBytesRead == SOCKET ERROR) {**

**// free memory for incoming data**

**ffee(pData);**

**pData = NULL;**

**// if the error is just that the read would block,**

// don't do anything; we'll get another FD\_OOB soon

**m** nLastError = WSAGetLastError();

**if (m\_nLastError == WSAEWOULDBLOCK)**

**m**  $nlastError = 0$ ;

**else**

**// tell the parent that a data read failed**

**m\_pParenfWnd->PostMessage(m\_uMsg,CWINSOCK\_ERROR\_READING);**

**break;**

```
}
   // make sure some data was read
   if (nBytesRead == 0) {
      // free memory for incoming data
      ffee(pData);
      pData = NULL;
      break;
   }
   //Assume that the OOB data was in response to <sup>^</sup>C, eventually we
   //will get the prompt back - we must allow it to be shown be
   //restoring character flow.
   if(*pData==0xff) {
      ignoreTextUntilDM = TRUE;
      break;
   }
}
return 0L;
```
**ในการใช้งานวินซ็อกของโปรแกรมเลียนแบบเทอร์มินอลภาษาไทย CUTE 3.00 จะทำ ใน ออบเจกต์ซีคิววิว (CCuteView) ซึ่งถ่ายทอดมาจากคลาสซีอีดิทวิว (CEditView) นั่นคือออบเจกต์** ี่ ซีคิววิว จะทำหน้าที่เป็นวินโคว์แม่ของวินซ็อกวินโคว์ โคยมีตัวแปรและฟังก์ชันสมาชิกที่สำคัญ **สำหรับการเชื่อมต่อเครือข่าย ดังนี คือ**

```
#include "cwinsock.h" // Windows Sockets classes
#include "Variable.h"
class CCuteView : public CEditView
{
```
 $\mathcal{E}$ 

**// Attributes**

**public:**

**CWinSock \* m\_pWinSock; // WinSock sub-system startup/, shutdown**

**CStreamSocket \* m\_pStream; // Stream socket to receive from**

**char m\_pszServer[100]; // host name or IP address of stream server**

**char m\_pszPort[10];**

**// Operations**

**public:**

**void OnConnect( );**

**void Negotiate(unsigned char \*st,int cnt);**

**void Start\_Negotiate( );**

**void HandleRead( );**

**void StartSockObj( );**

**void KillSockObj( );**

**// Generated message map functions**

**protected:**

**// {{AFX\_MSG(CCute View)**

**afx msg LONG OnCuteStream(WPARAM wParam, LPARAM IParam);**

**//}}AFX\_M SG**

**DECLARE\_MESSAGE\_MAP( )**

};

**ในส่วนของ เมสเสจแมพ (Message Map) ที่เกี่ยวกับการเชื่อมต่อเครือข่ายของออบเจกต์ CCuteView จะเป็นดังนี้**

**#include "CuteView.h"**

*แ แ แ แ / แ แ แ แ แ แ แ แ แ แ แ แ แ แ แ แ แ แ แ แ แ แ แ แ แ แ แ แ แ แ แ แ แ แ*

// CCuteView

**IMPLEMENT\_DYNCREATE(CCuteView, CEditView)** 

```
BEGIN MESSAGE MAP (CCuteView, CEditView)
//{{AFX_MSG_MAP(CCuteView)
  ON_MESSAGE(WM_CUTE_STREAM, OnCuteStream)
//} } A F X _ M S G _ M A P
END MESSAGE MAP()
```
**โด ย ท ี่**

**WM\_CUTE\_STREAM เป็นเมสเสจที่จะใช้ติดต่อกันระหว่างออบเจกต์ CCuteView และ C S trea m S o ck et อ อ บ เจ ก ต**

 $\,^*$ m pWinSock หมายถึง ตัวชี้ไปยังออบเจกต์แบบซีวินซ็อก \*m pStream หมายถึง ตัวชี้ไปยังออบเจกต์แบบซีสตรีมซ็อกเก็ต **m \_ p szS erv er[ 100] ห ม า ย ถ ึง ส ต ร ิง ท ี่ใช ้เก ็บ ช ื่อ ข อ ง เค ร ื่อ ง ค อ ม พ ิว เต อ ร ์แ ม ่ข ่า ย** m pszPort[10] หมายถึง สตริงที่ใช้เก็บชื่อของบริการ เช่น เทลเน็ต

**พ ิง ก ัช ัน ส ม า ช ิก ท ี่ส ำ ค ัญ ข อ ง ค ล า ส ช ีค ิว ว ิว คือ**

1. ฟังก์ชันสมาชิก CCuteView::OnConnect() **เป ็น พ ิง ก ์ช ัน ท ี่ใช ้ท ำ ก า ร เช ื่อ ม ต ่อ ค ับ เค ร ื่อ ง ค อ ม พ ิว เต อ ร ์แ ม ่ข ่า ย**

**2. พ ิง ก ช ัน ส ม า ช ิก C C uteV iew ::S tartS ock O b j( ) เป ็น พ ิง ก ์ช ัน ท ี่ใ ช ้ส ำ ห ร ับ เร ิ่ม ต ้น ก า ร ท ำ ง า น ข อ ง ว ิน ซ ็อ ก โ ด ย จ ะ เร ิ่ม ต ้น ก า ร ก ำ ห น ด ค ่า**

**ข อ ง อ อ บ เจ ก ต ์แ บ บ ช ีว ิน ช ็อ ก แ ล ะ ซ ีส ต ร ีม ช ็อ ก เก ็ต**

```
3 . พ ิง ก ช ัน ส ม า ช ิก C C u teV iew ::K illS ock O b j( )
```
ี่ เป็นฟังก์ชันที่ทำหน้าที่สิ้นสุดการใช้งานวินซ็อก โดยจะทำลายวินโดว์ซ็อกเก็ตและลบ หน่วยความจำที่เป็นของออบเจกต์ซีวินซ็อกและซีสตรีมซ็อกเกี๊ต

4. ฟังก์ชันสมาชิก CCuteView::OnCuteStream (WPARAM wParam, LPARAM IParm)

**เป ็น พ ิง ก ์ช ัน ท ี่จ ะ ถ ูก เร ีย ก ใ ช ้เม ื่อ ม ีเม ส เส จ จ า ก ว ิน โ ด ว ์ซ ีส ต ร ีม ช ็อ ก เก ็ต โ ด ย ท ี่เม ส เส จ** ี ต่างๆ จะถูกบรรจุอยู่ในตัวแปร wParam ส่วนตัวแปร IParam จะแทนค่าองค์ประกอบอื่นๆ ที่จำเป็น **ส ำ ห ร ับ เม ส เส จ แ ต ่ล ะ เม ส เส จ**

**เม ส เส จ ท ี่ส ่ง ม า จ า ก ว ิน โด ว ์ซ ีส ต ร ีม ช ็อ ก เก ็ต ไ ด ้แ ก ่**

**ก . C W IN S O C K \_D O N E \_ W R IT IN G ถ ูก ส ่ง ม า เม ื่อ ส า ม า ร ถ ส ่ง ข ้อ ม ูล ไ ป ใน ร ะ บ บ เค ร ือ** ี ข่าย ได้แล้ว โดยที่ **IParam จะเป็นตัวชี้ที่ชี้ไปยังข้อมูลที่ส**ามารถส่งไปได้

**ข . C W IN S O C K E R R O R W R IT IN G ถ ูก ส ่ง ม า เม ื่อ เก ิด ค ว า ม ผ ิด พ ล า ด ใน ข ณ ะ ท ี่ก ำ ล ัง** \_ERROR\_WRITING ถูกส่งมาเมื่อเกิดความผิดพลาดในขณะที่กำ<br>โดยที่ IParam จะเป็นตัวซึ่งสี่ปีปยังข้อบอส่วนที่ไม่สาบารถส่งไปไล้ ี ส่งข้อมูลไปในระบบเครือข่าย โดยที่ IParam จะเป็นตัวชี้ที่ชี้ไปยังข้อมูลส่วนที่ไม่สามารถส่งไปได้

**ค. C W I N S O C K D O N E R E A D I N G ถ ูก ส ่ง ม า เพ ื่อ บ อ ก ว ่า ม ีข ้อ ม ูล ถ ูก ส ่ง ม า จ า ก ร ะ บ บ เค ร ือ ข ่าย**

ง. CWINSOCK OUT OF BAND ถูกส่งมาเพื่อบอกว่ามีข้อมูลแบบ Out-Of-Band **ม าถ ึง**

**จ. C W IN S O C K \_E R R O R \_ R E A D IN G ถ ูก ส ่ง ม า เพ ื่อ บ อ ก ว ่า ไ ม ่ส า ม า ร ถ อ ่า น ข ้อ ม ูล จ า ก ร ะ บ บ เค ร ือ ข ่า ย ไ ด ้**

**ฉ . c W IN S O C K \_ Y O U A R E C O N N E C T E D ถ ูก ส ่ง ม า เพ ื่อ บ อ ก ว ่า ส า ม า ร ถ ท ำ ก า ร** ้ เชื่อมต่อกับเครื่องแม่ข่ายได้แล้ว

**ช. C W I N S O C K L O S T C O N N E C T I O N ถ ูก ส ่ง ม า เพ ื่อ บ อ ก ว ่า ถ ูก ต ัด ก า ร เช ื่อ ม ต ่อ จ า ก เค ร ื่อ ง แ ม ่ข ่า ย**

**5. ฟังก์ชันสมาชิก CCuteView::Start Negotiate()** 

**เป ็น พ ิง ค ์ช ัน ท ี่ถ ูก เร ีย ก ใช ้เม ื่อ ส า ม า ร ถ เช ื่อ ม ต ่อ ก ับ เค ร ื่อ ง ค อ ม พ ิว เต อ ร ์แ ม ่ข ่า ย ไ ด ้แ ล ้ว โด ย จ ะ ท ำ ก า ร เจ ร จ า ต ัว เล ือ ก ต ่า ง ๆ**

**6. ฟังก์ชันสมาชิก CCuteView::HandleRead()** 

**เป ็น พ ิง ค ์ช ัน ท ี่ถ ูก เร ีย ก ใ ช ้เม ื่อ ม ีเม ส เส จ C W IN S O C K D O N E R E A D I N G ม า จ า ก** ้วินโคว์ซีสตรีมซ็อกเก็ต โคยจะไปอ่านข้อมูลที่ได้รับมาเป็น (unsigned char \*st) เพื่อส่งต่อให้ **พ ิง ค ์ช ัน ส ม า ช ิก N eg o tia te ต ่อ ไ ป**

**ใ น ก า ร ค อ ม ไ พ ล ์โ ป ร แ ก ร ม C U T E 3 .0 0 จ ำ เป ็น ต ้อ ง ท ำ ก า ร ล ิง ค ์ก ับ แ ฟ ้ม w so ck 3 2.1 ib ซึ่ง ท ำ ไ ด โด ย เซ ต ท B u ild \S ettin g \lin k \ O b ject/ library m odu les: แ ล ้ว ก ร อ ก พ รock32.1ib ล ง ไ ป**

### **การพัฒนาปรับปรุงการเจรจาตัวเลือกแ ล ะลำดับหลีกวีที!00**

การพัฒนาปรับปรุงการเจรจาตัวเลือก (Option negotiation) และลำดับหลีก วีที่100 (VT100 Escape sequences) ในการพัฒนาและปรับปรุงส่วนนี้ได้อาศัยโปรแกรมต้นฉบับ CUTE 2.10 ส่วน หนึ่ง โดยการทำงานหลักจะอยู่ในฟังก์ชันสมาชิก CCuteView::Negotiate (unsigned char \*st, int **len)**

โดย \*st คือ ตัวชี้ไปยังข้อมูลที่รับมาจากเครือข่ายโดยถูกส่งมาจากฟังก์ชันสมาชิก CCuteView :: HandleRead()

ในฟังก์ชันสมาชิก CCuteView::Negotiate(unsigned char \*st, int len) จะทำงานในส่วนของ ิ การเจรจาตัวเลือก และการจัดการกับลำดับหลีก วีที<sub>่</sub>100 โดยการทำงานจะอาศัยหลักการของเครื่อง **ส ถ า น ะ จ ำ ก ัด (F in ite State M ach in e) ต ัง ร ูป ท ี่ 3.2 (อ ำ พ ล , 2 5 4 0 )**

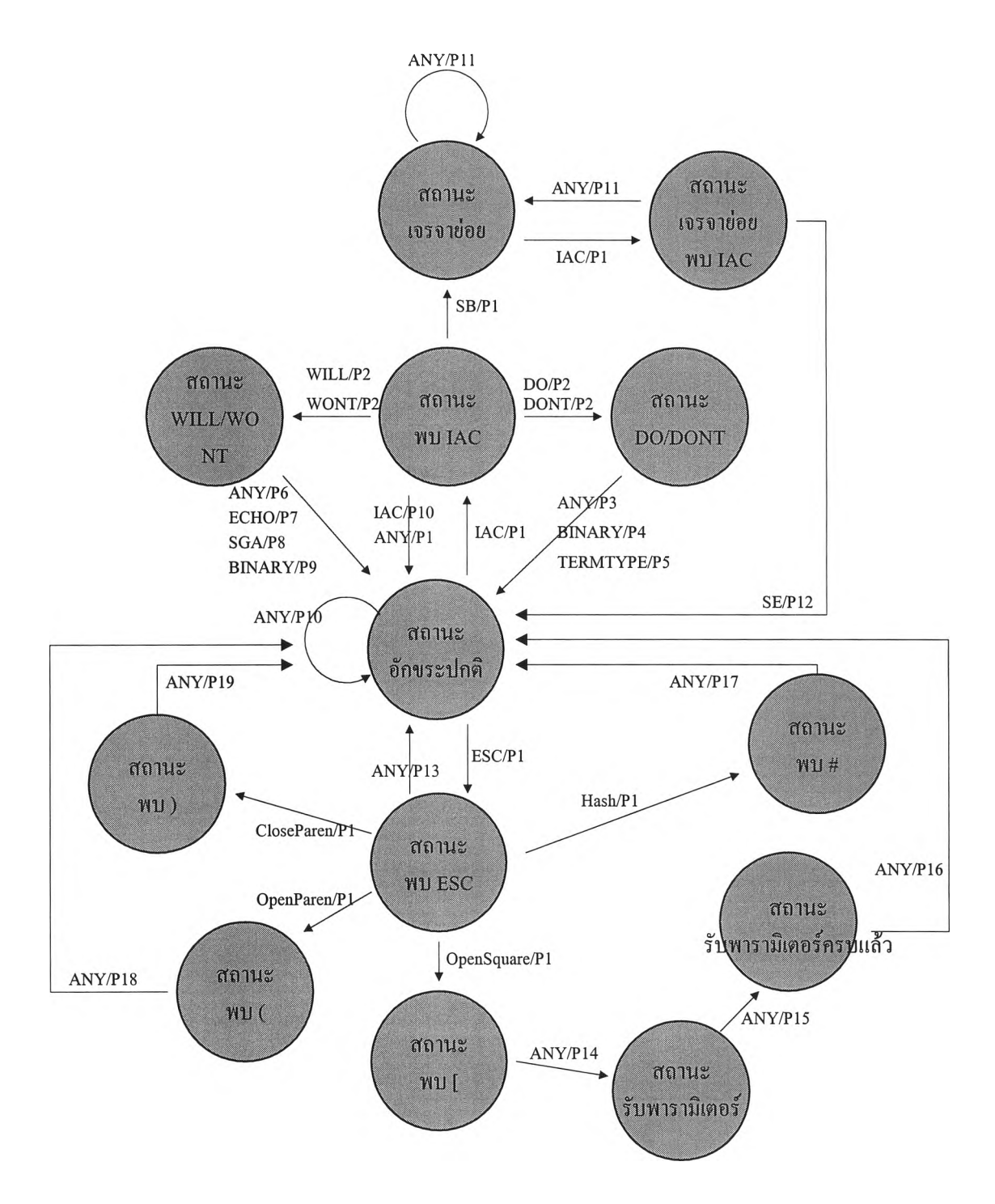

**ร ูป ท ี่ 3 .2 แ ส ด ง ก า ร ท ำ ง า น ข อ ง เค ร ื่อ ง ส ถ า น ะ จ ำ ก ัด ส ำ ห ร ับ โป ร แ ก ร ม C U T E 3 .0 0**

**จ าก ร ูป ท ี่ 3 .2 เป ็น แ ผ น ภ า พ ท ี่แ ส ด ง เค ร ื่อ ง ส ถ า น ะ จ ำ ก ัด ส ำ ห ร ับ โป ร แ ก ร ม เล ีย น แ บ บ เท อ ร ์ม ิน อ ล** ภาษาไทย CUTE 3.00 เพิ่มเติมส่วนของการจัดการกับลำดับหลีก วีที<sub>่</sub>100 เข้าไป ตัวอย่างการทำงาน **แ ส ด ง ด ัง ร ูป ท ี่ 3.3**

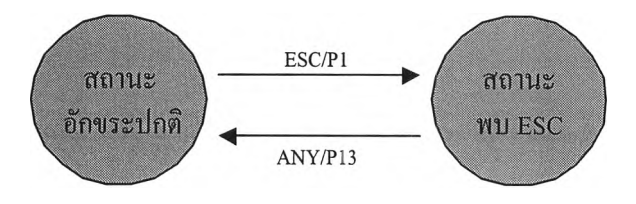

**ร ูป ท ี่ 3.3 แ ส ด ง ต ัว อ ย ่า ง ก า ร ท ำ ง า น ข อ ง เค ร ื่อ ง ส ถ า น ะ จ ำ ก ัด**

**จ า ก ร ูป ท ี่ 3.3 เม ื่อ โป ร แ ก ร ม เล ีย น แ บ บ เท อ ร ์ม ิน อ ล ภ า ษ า ไ ท ย C U T E 3 .0 0 ไ ด ้ร ับ ข ้อ ม ูล จ า ก เค ร ือ** ข่าย โดยปัจจุบันอยู่ที่สถานะอักขระปกติ ถ้าได้รับอักขระ ESC (0x1B) จะเปลี่ยนสถานะ ไปที่สถานะ พบ ESC โดยทำงานตามกระบวนการ P1 แล้วทำการวิเคราะห์ข้อมูลไบต์ถัดไป ถ้าอักขระใดๆ ที่ไม่ **ใ ช ่** *#,* **(, ), [ แ ส ด ง ว ่า ม ีพ า ร า ม ิเต อ ร ์ท ี่เป ็น อ ัก ข ร ะ ต ่อ จ า ก E S C เพ ีย ง อ ัก ข ร ะ เด ีย ว เช ่น E S C D โด ย จ ะ** ์ ทำงานดังนี้คือ จะเลื่อนเคอร์เซอร์ลงล่าง 1 บรรทัด และถ้าอยู่บรรทัดสุดท้ายต้องทำการเลื่อนหน้าจอ **ด้วย**

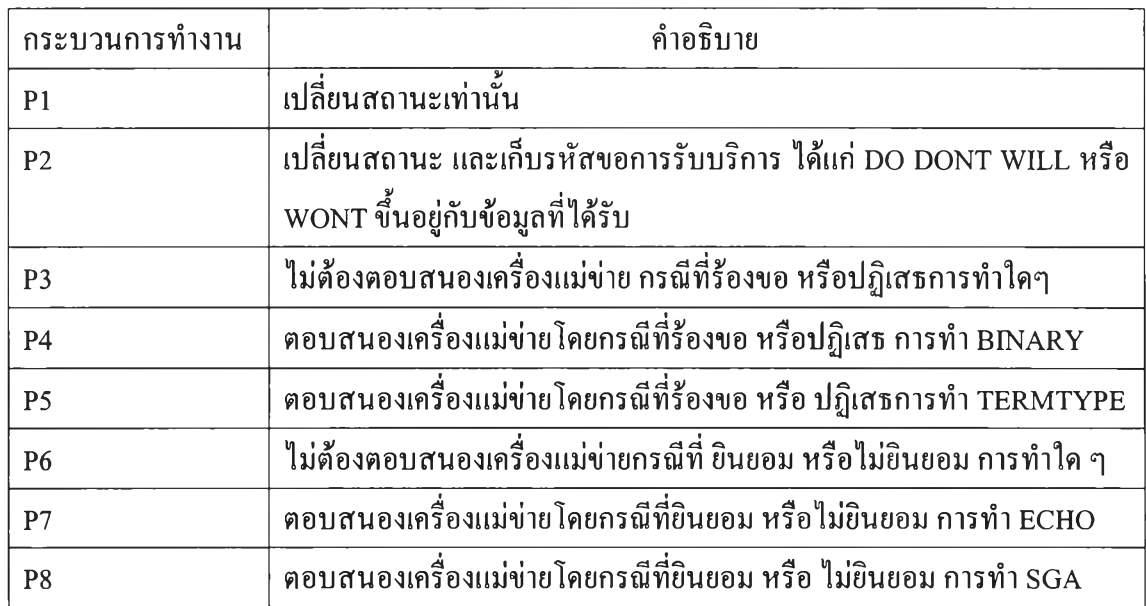

**ก ร ะ บ ว น ก า ร ท ำ ง า น ต ่า ง ๆ ข อ ง เค ร ื่อ ง ส ถ า น ะ จ ำ ก ัด แ ส ด ง ด ัง ต าร าง ท ี่ 3.1**

**ต าร า ง ท ี่ 3.1 แ ส ด ง ก ร ะ บ ว น ก า ร ท ำ ง า น ใน เค ร ื่อ ง ส ถ า น ะ จ ำ ก ัด ส ำ ห ร ับ โ ป ร แ ก ร ม C U T E 3 .0 0**

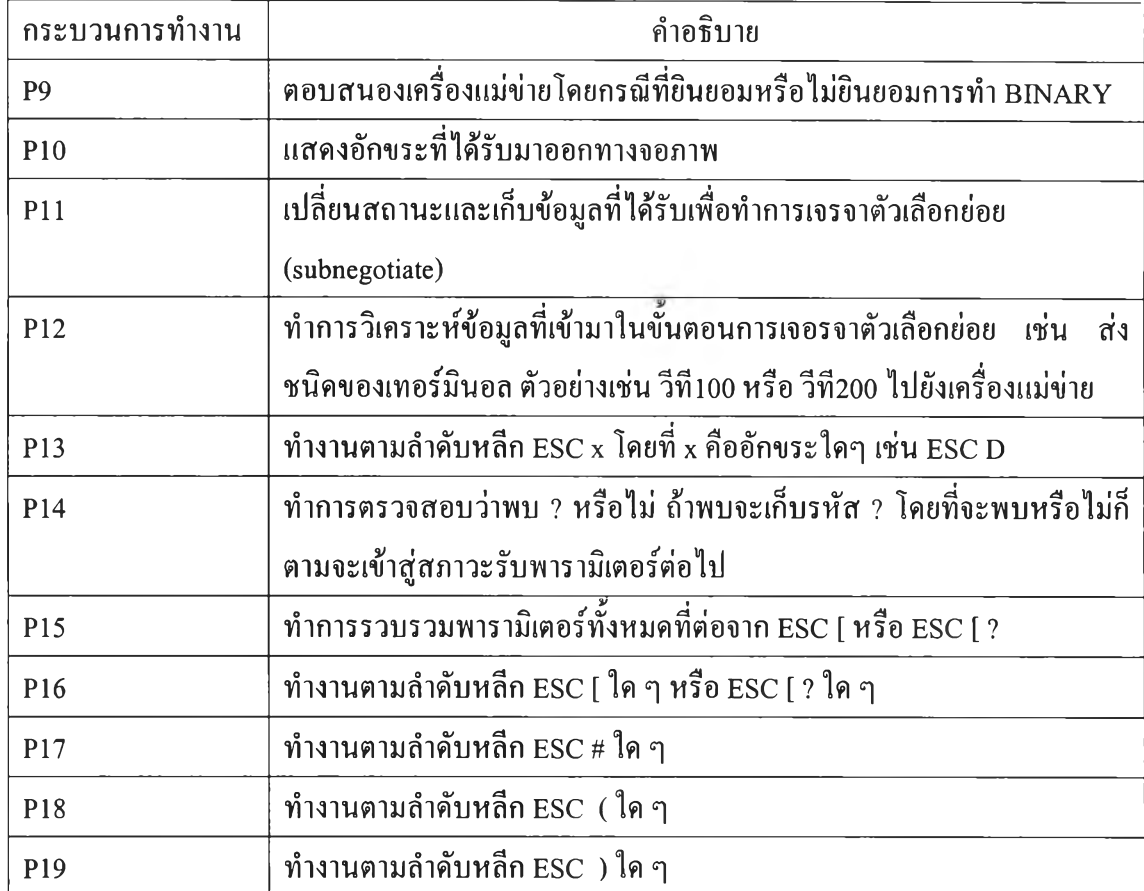

**ต าร า ง ท ี่ 3.1 แ ส ด ง ก ร ะ บ ว น ก า ร ท ำ ง า น ใน เค ร ื่อ ง ส ถ า น ะ จ ำ ก ัด ส ำ ห ร ับ โ ป ร แ ก ร ม C U T E 3 .0 0 (ต ่อ )**

จากการทำการวิจัยพบว่า โปรแกรม vi ที่ทำงานบนระบบปฏิบัติการ Digital UNIX จะส่ง ี ลำคับหลีกที่ไม่สามารถตีความหมายได้ เมื่อข้อมูลเป็นภาษาไทย โดยลำดับหลีกดังกล่าวไม่อยู่ในรูป ี แบบที่สามารถแก้ไขได้ และทำให้โปรแกรมทำงานผิดพลาด เพื่อไม่ให้ผู้ใช้โปรแกรมเกิดความสับ ี สน จึงไม่ทำงานตามลำคับหลีกคังกล่าว และจะส่งข้อมูลจำนวน 3 ไบต์ ESC,1,G (0x1B, 0x31, **0 x 4 7 ) ก ล ับ ไ ป ใ ห ้เค ร ื่อ ง แ ม ่ข ่า ย เพ ื่อ เล ื่อ น เค อ ร ์เซ อ ร ์ไ ป ย ัง ต ำ แ ห น ่ง แ ร ก ข อ ง ข ้อ ม ูล**

## **การพัฒนาส่วนการแสดงผลหน้าจอ**

**โปรแกรมเลียนแบบเทอร์มินอลภาษาไทย CUTE 3.00 ใช้คลาส ซีอีดิทวิว ในการแสดงผลข้อ มูล ดังนั้นโปรแกรม CUTE 3.00 จึงเรียกใช้ทัเงก'ชันสมาชิกต่างๆ ที่มีอยู่ในคลาสซีอีทวิว และ คลาส ซีอีดิท ที่ปรากฏอยู่ในบทที่ 2**

**การทำงานของโปรแกรมเลียนแบบเทอร์มินอลภาษาไทย CUTE 3.00 จะคอยจัดการกับตัว แปรสมาชิก int CCuteView::cursorpos ให้มีค่าที่ถูกต้องในการแสดงผลข้อมูล**

**ในส่วนการแสดงผลข้อมูลโปรแกรม CUTE 3.00 จะไม่แสดงผลข้อมูลทีละตัวอักษรแต่จะ แสดงเมื่อจำเป็นในกรณีที่มีข้อมูลมาครังละมาก ๆ จะมีการเก็บข้อมูลให้ครบบรรทัดหรือพบรหัสขึ้น บรรทัดใหม่จึงค่อยแสดงผลทำให้โปรแกรมแสดงผลไต้เร็ว**

ี เนื่องจากคลาสซีอีดิทวิว มีข้อจำกัดคือจะแสคงผลด้วยอักขระรูปแบบเดียวกันหมด **ไม่ สามารถมีรูปแบบพิเศษที่แตกต่างออกไปในบางตำแหน่งได้ ทำให้โปรแกรม CUTE มีข้อจำกัดตัง ต่อไปน ี้**

- **บ ไม่สามารถทำอักขระให้หนา เอียง หรือ ปรกติ ในบางตำแหน่งได้**
- **2. ไม่สามารถทำให้อักขระมีสีที่แตกต่างออกไป และ ทำ inverse video ในบางตำแหน่งไต้**